## Doing Hybrid Well

## Booking your workspace on Condeco mobile guide

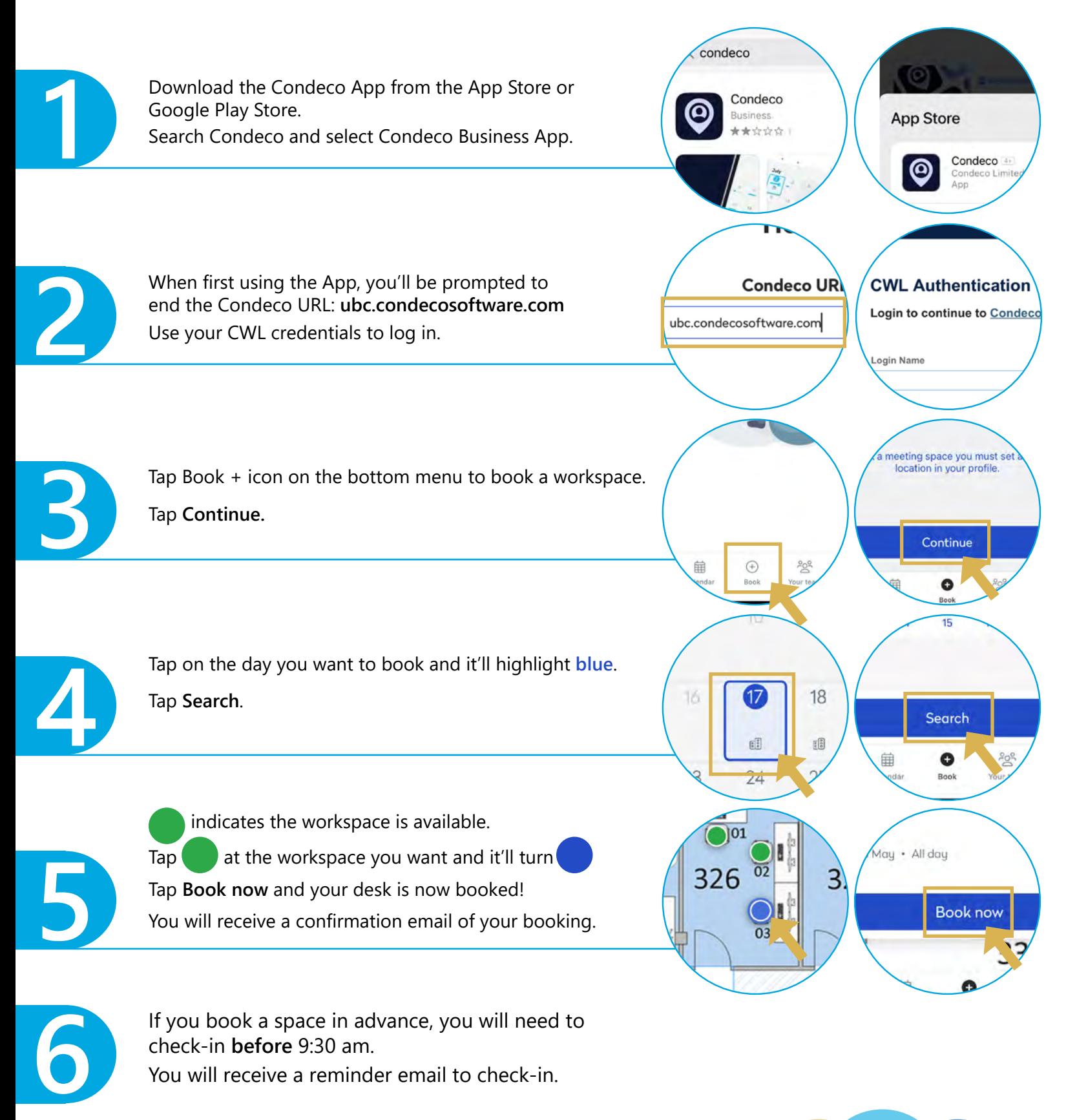

THE UNIVERSITY OF BRITISH COLUMBIA **Faculty of Medicine** 

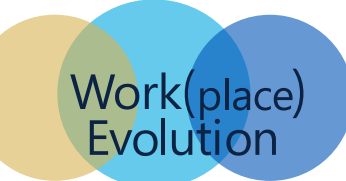